## SAP ABAP table /VIRSA/FUNCTTCD {Function - Transactions}

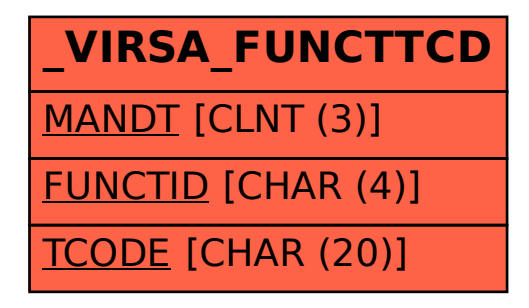